Freifunk Treffen 2014-10-31

anwesend: andreas, alex, bastinat0r, christian, michel, rené, lukas

Themen:

**neue Firmware v0.29** <http://firmware.md.freifunk.net/stable/0.29/> auf basis von gluon 2014.3

next release (v0.30): mit gluon v2014.3.1: <https://github.com/FreifunkMD/site-ffmd/issues/38>Frage: internet-upline / mesh-vpn per default anschalten

- rene: per default an. weil menschen die ihren anschluss nicht teilen möchten stellen sich kein FF Knoten hin
- andi: per default an. im config interface kann man das jederzeit abschalten
- michel: userexp. → es wird erwartet das es funktioniert wenn man anschaltet und ansteckt
- Alternative: Kabel rausziehen
	- mehr Stimmen dafür, das per default einzuschalten

für release v0.31: 2014.4 welche Pakete wollen wir einbauen? private-wlan paket?

## **DNS Probleme (Firmware upgrade?)**

gateway problem dienste starten nicht in der richtigen reihenfolge → reboot-fest machen der Gateways notwendig (Netzwerk interfaces sind nicht bereit für andere dienste) Vorschlag (Andi)

```
 interfaces (vorkonfigurieren) z.B. bat0
  Dienste dann auf die Interfaces konfigurieren
  Alex:
      shell-scipt schreiben mit der richtigen reihenfolge
       -> andi schreibt ihm die benötigte Reihenfolge siehe
[[https://pad.n39.eu/p/freifunk-gateway-startup]]
```
# **Antrag zum Thema WLAN / Freifunk am 06.11.2014 im Stadtrat Magdeburg**

- <http://ratsinfo.magdeburg.de>
- /vo0050.asp?\_\_kvonr=220499&voselect=118528

### **Tourismuskonzept aus der Stadt Burg 06.11.2014 im Stadtrat Burg**

- favorisiert Freifunk:
- kurze Version: [https://www.dropbox.com/s/3gh2109xjsodrts/Machbarkeitsstudie%20Tourismus%20Burg.pdf?dl](https://www.dropbox.com/s/3gh2109xjsodrts/Machbarkeitsstudie%20Tourismus%20Burg.pdf?dl=0)  $=0$
- lange Version [https://www.dropbox.com/s/hladnjpnor8p5jq/Machbarkeitsstudie%20Tourismus\\_gesamt.pdf?dl=](https://www.dropbox.com/s/hladnjpnor8p5jq/Machbarkeitsstudie%20Tourismus_gesamt.pdf?dl=0)  $\Omega$

### **Freifunk Ballenstedt** → Projektantrag schreiben für die Stadt

Fragen die zu klären sind: wer ist eigentümer der hardware

- Details:
- <https://github.com/FreifunkMD/projekte/blob/master/ballenstedt/README.md>
- Text Anschreiben:
- Sehr geehrter Herr Knoppik,

Wie besprochen möchten wir gerne als **Initiative Freifunk Magdeburg** ein Wifi-Netzwerk für die Stadt Ballenstedt aufbauen. Für dieses Projekt würden wir uns, wie besprochen, Unterstützung der Stadt bei der Realisation wünschen.

- Bei der Kalkulation der Kosten (Aufbau und Betrieb des Netzwerkes) haben wir für folgende Zugangspunkte berücksichtigt:
- \begin{itemize}
- \item
- Schlossturm (A)
- \item
- Schloss Ostseite (B)
- \item
- Stadtmuseum (C)
- \item
- Touristinformation (D)
- \item
- Obererturm (E)
- $\bullet$  \item
- Rathaus (F)
- \item
- Marktturm (G)
- \item
- Bibliothek (H)
- \end{itemize}
- Die Investionskosten betragen insgesamt ca4.400 Euro für Funk- und Netzwerktechnik sowie für Verbrauchsmaterial.
- Die laufenden Kosten für den Betrieb betragen für die Server inkl. VPN Verbindungen ca. 50 Euro im Monat sowie 16 Euro an Stromkosten für Funk-Hardware.
- Die genaue Aufgliederung der benötigten Hardware sowie die benötigte Arbeitszeit (ca. 77 Stunden) finden Sie im Anhang.
- Eine Reisekostenunterstützung seitens der Stadt für die Installation vor Ort ist wünschenswert.
- Die geleistete Arbeitszeit erfolgt grundsätzlich auf ehrenamtlicher Basis, jedoch würden wir uns über eine kleine finanzielle Entschädigung für die zu leistenden Arbeitsstunden freuen.
- Alternativ würden wir uns über eine Spende für die Realisation des Projektes in Ballenstedt an den Netz39 e.V. (Verwendungszweck: Freifunk Magdeburg) freuen.
- Zu besprechen sind aus unserer Sicht noch folgende Punkte:
- \begin{itemize}
- \item Eigentumsverhältnisse der installierten Technik und damit verbunden der Zugang zu dieser Technik bei ggf. notwendiger Wartung durch die Freifunk Gruppe
- \item Käufer der Hardware (Stadt Ballenstedt oder Netz39 e.V. (Freifunk Magdeburg))
- \end{itemize}
- Für weitere Rückfragen stehe ich Ihnen zur Verfügung
- Mit freundlichen Grüßen
- Anhang:
- PDF von<https://github.com/FreifunkMD/projekte/tree/master/ballenstedt>

### **Termine**:

- Vorstellung von Freifunk für der IG Sudenburg
- 10.11.2014 (Montag) um 19.00 Uhr ins Plaza-Hotel, Restaurant Elbdampfer, Halberstädter Str.146
- Wer kommt mit?
	- Michel
	- Christian

#### **weiteres**:

- wie wollen wir notieren wieviele Clients / Knoten wir online haben? (z.B. jede Stunde einen Stand notieren in eine Datenbank und dann visualisieren)
	- z.B. <https://freifunk-bs.de/plot.html>
	- $\circ$  alex denkt sich was aus, dass die bereits existierenden Munin-Sachen mit auf die Website kopiert werden
- am 13.11.2014 gibt es eine Veröffentlichung von der MABB zum Thema Freifunk → Zielgruppe Politiker/Entscheidungsträger (wird auch gedruckt, wir könnten uns Exemplare zusenden lassen)
- Providerstatus?
	- FF Halle hat providerstatus
	- Michel erkundigt sich wie man provider wird → störerhaftung kein problem mehr
		- Förderverein FreieNetzwerke → AS nutzen von ihnen?
	- o [http://www.bundesnetzagentur.de/cln\\_1422/DE/Sachgebiete/Telekommunikation/Unterne](http://www.bundesnetzagentur.de/cln_1422/DE/Sachgebiete/Telekommunikation/Unternehmen_Institutionen/Anbieterpflichten/anbieterpflichten-node.html) [hmen\\_Institutionen/Anbieterpflichten/anbieterpflichten-node.html](http://www.bundesnetzagentur.de/cln_1422/DE/Sachgebiete/Telekommunikation/Unternehmen_Institutionen/Anbieterpflichten/anbieterpflichten-node.html)
	- o [http://www.bundesnetzagentur.de/cln\\_1421/DE/Sachgebiete/Telekommunikation/Unterne](http://www.bundesnetzagentur.de/cln_1421/DE/Sachgebiete/Telekommunikation/Unternehmen_Institutionen/Anbieterpflichten/Meldepflicht/meldepflicht-node.html) [hmen\\_Institutionen/Anbieterpflichten/Meldepflicht/meldepflicht-node.html](http://www.bundesnetzagentur.de/cln_1421/DE/Sachgebiete/Telekommunikation/Unternehmen_Institutionen/Anbieterpflichten/Meldepflicht/meldepflicht-node.html)
- VPN:
	- Andi richtet ipredator ein auf beiden GW
- neue KNoten
	- michel hat neue Hardware bestellt
		- **10x wr841n**
		- $-1x$  wr841nd
- wie ist der aktuelle Status von ffmap-d3?

tecam: Dauert noch ein bisschen länger.

From: <https://wiki.netz39.de/> - **Netz39**

Permanent link: **<https://wiki.netz39.de/freifunk:treffen:2014:2014-10-31>**

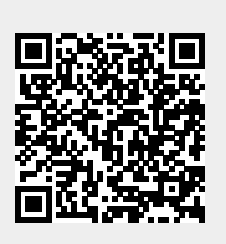

Last update: **2019-03-01 18:33**